## ChemDraw raccourcis clavier

## Général

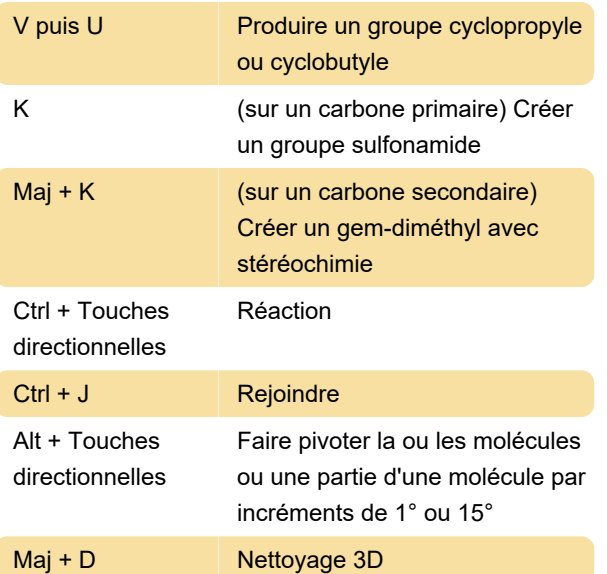

## Tous les raccourcis

Ces raccourcis sont mieux représentés sur les graphiques. Nous avons pris ces images de la documentation officielle.

Dernière modification: 09/02/2023 09:53:07

Plus d'information: [defkey.com/fr/chemdraw-2022](https://defkey.com/fr/chemdraw-2022-raccourcis-clavier) [raccourcis-clavier](https://defkey.com/fr/chemdraw-2022-raccourcis-clavier)

[Personnalisez ce PDF...](https://defkey.com/fr/chemdraw-2022-raccourcis-clavier?pdfOptions=true)